# **Production Cluster Deployment - Then, Now, and Future Trends**

**Dana Brunson - Oklahoma State University**

**Jeff Pummill - University of Arkansas**

**In the old days...**

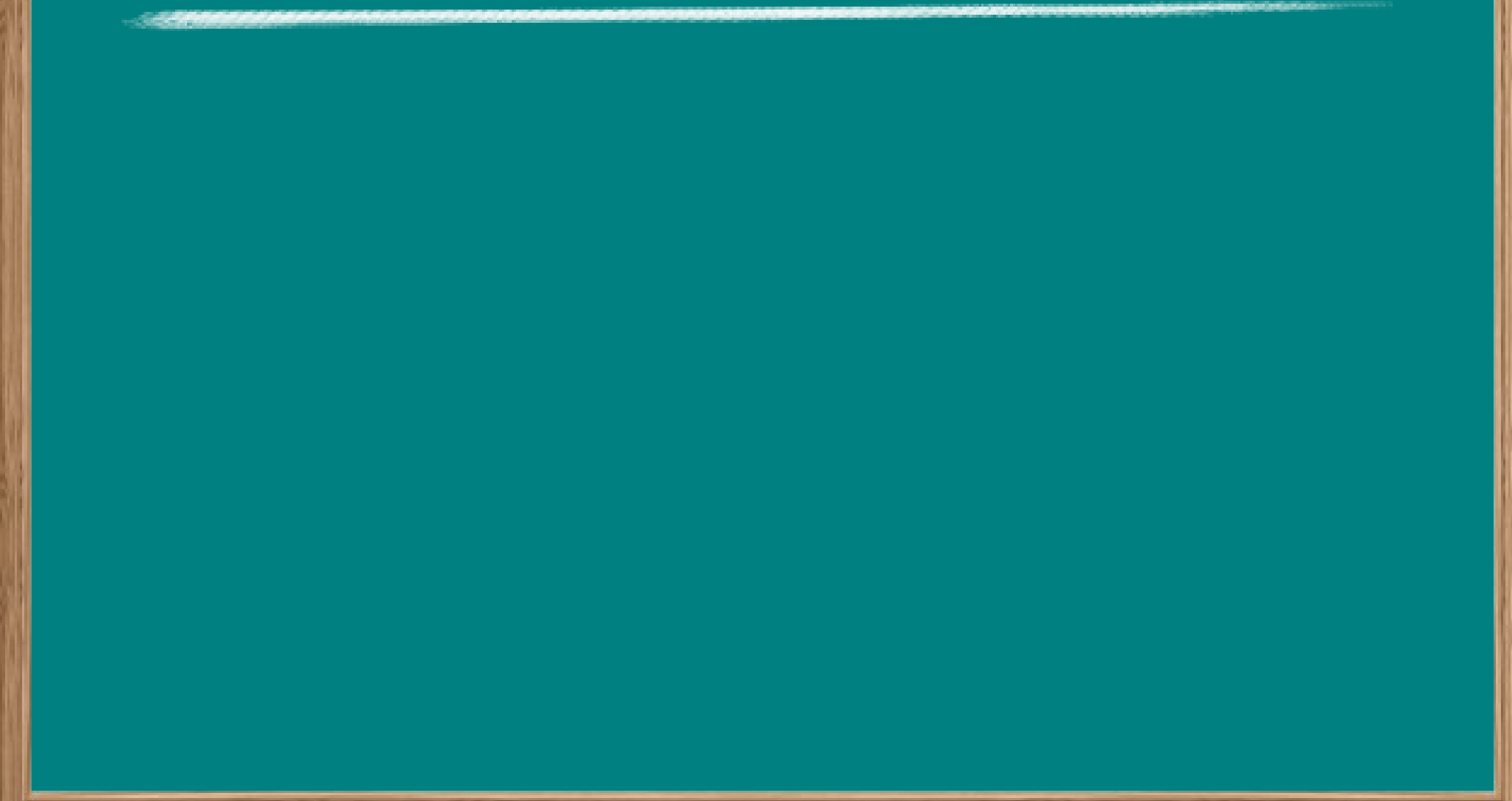

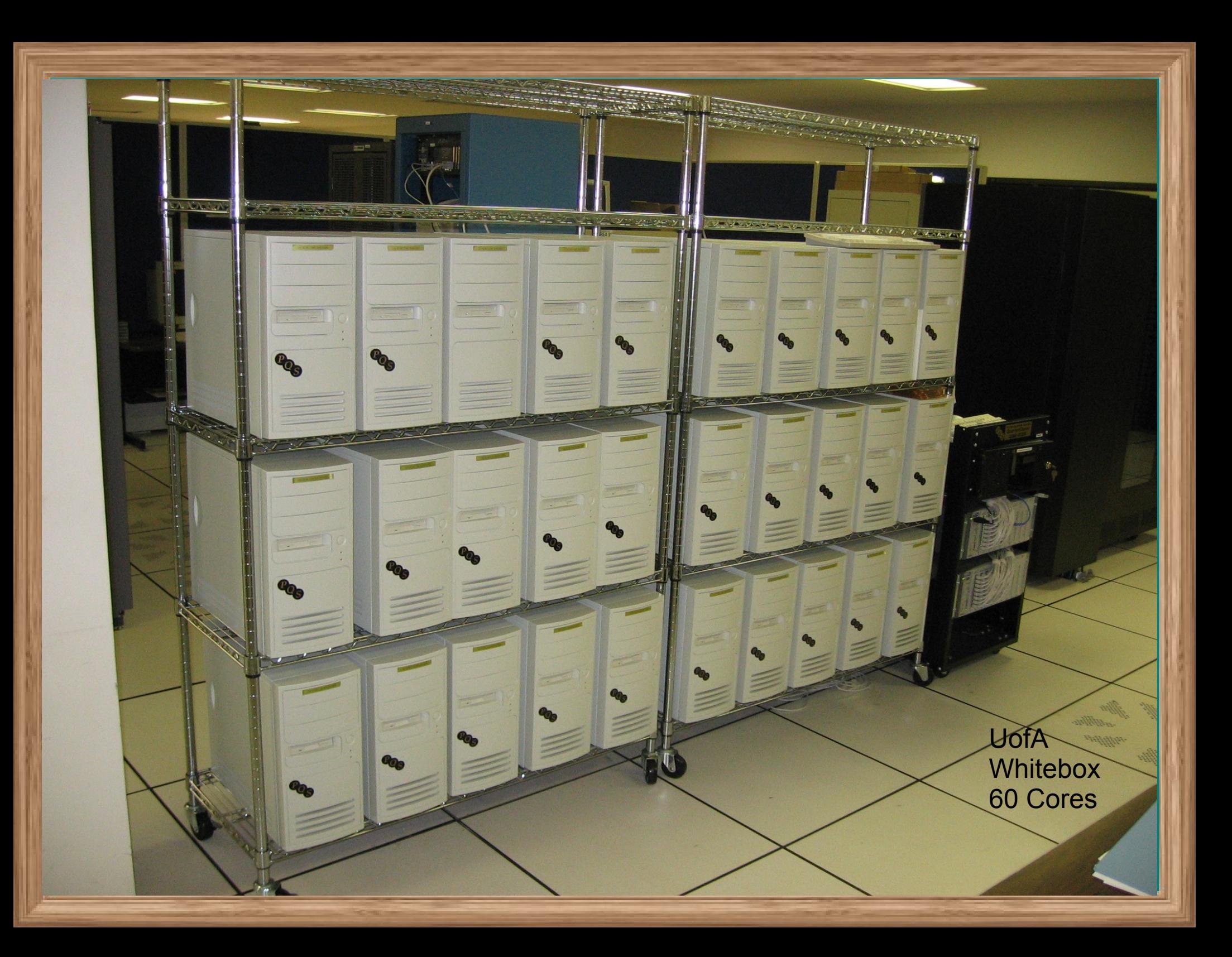

## **Commodity PC's**

ATX Cases on generic racks Fast Ethernet Dual socket Mobo w/Pentium III 1.0 GHz 256mb of RAM per core

## **Current state of affairs...**

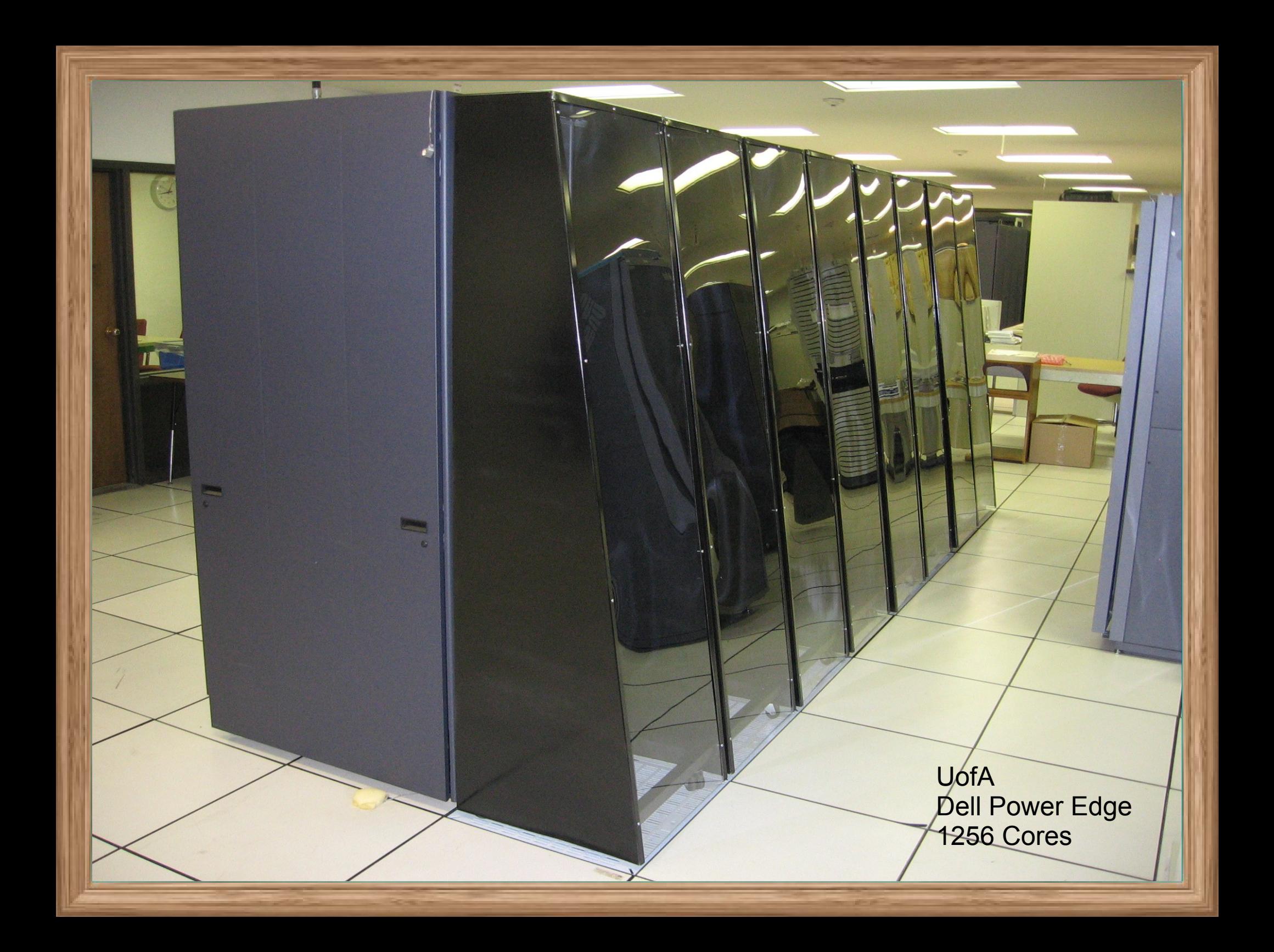

## **Rack Mount 1U Servers**

Infiniband Interconnects Dual socket Quad Core 64-bit 2Gb of RAM per core Lustre Parallel File System

# **Larger Examples...**

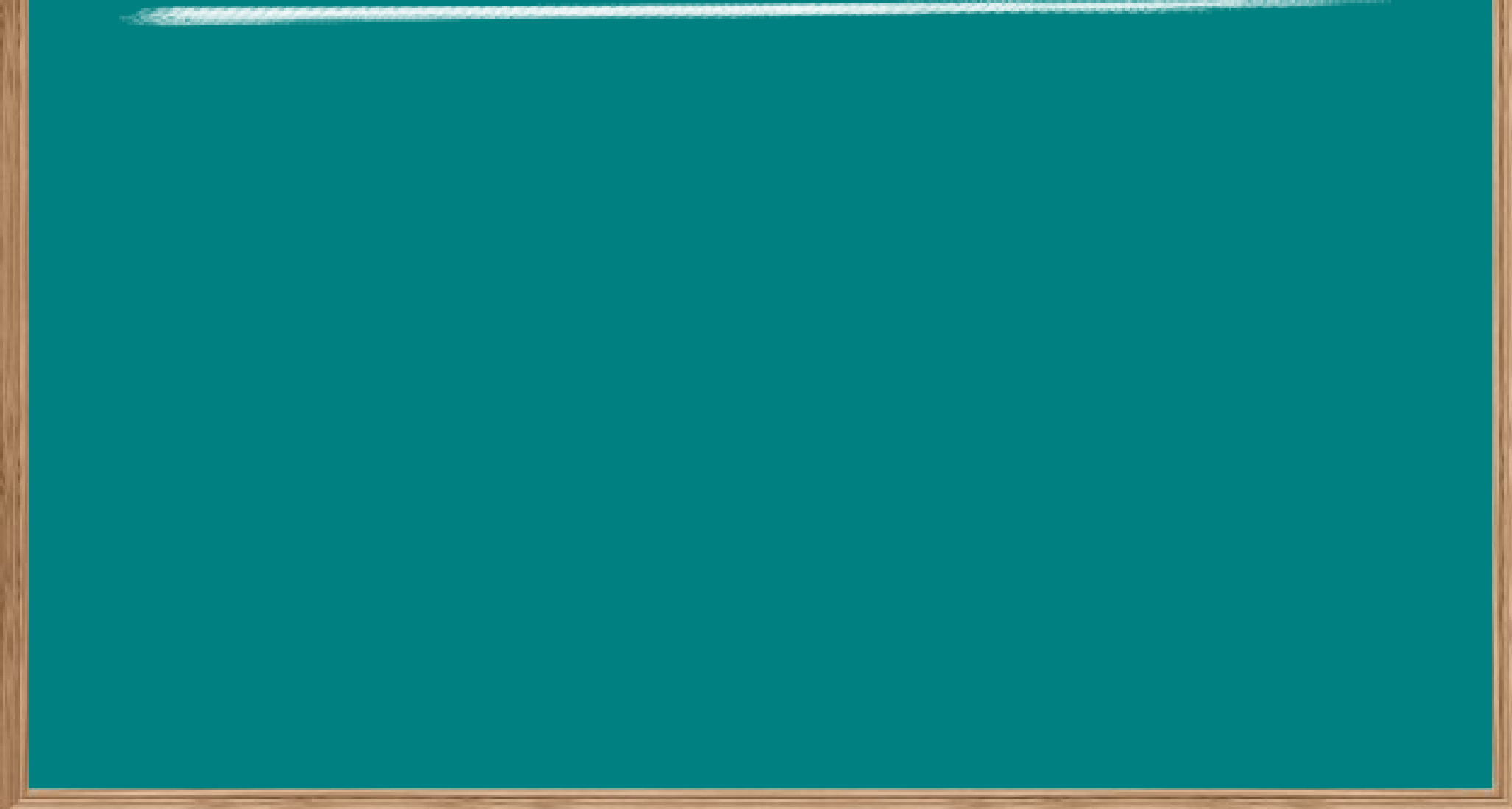

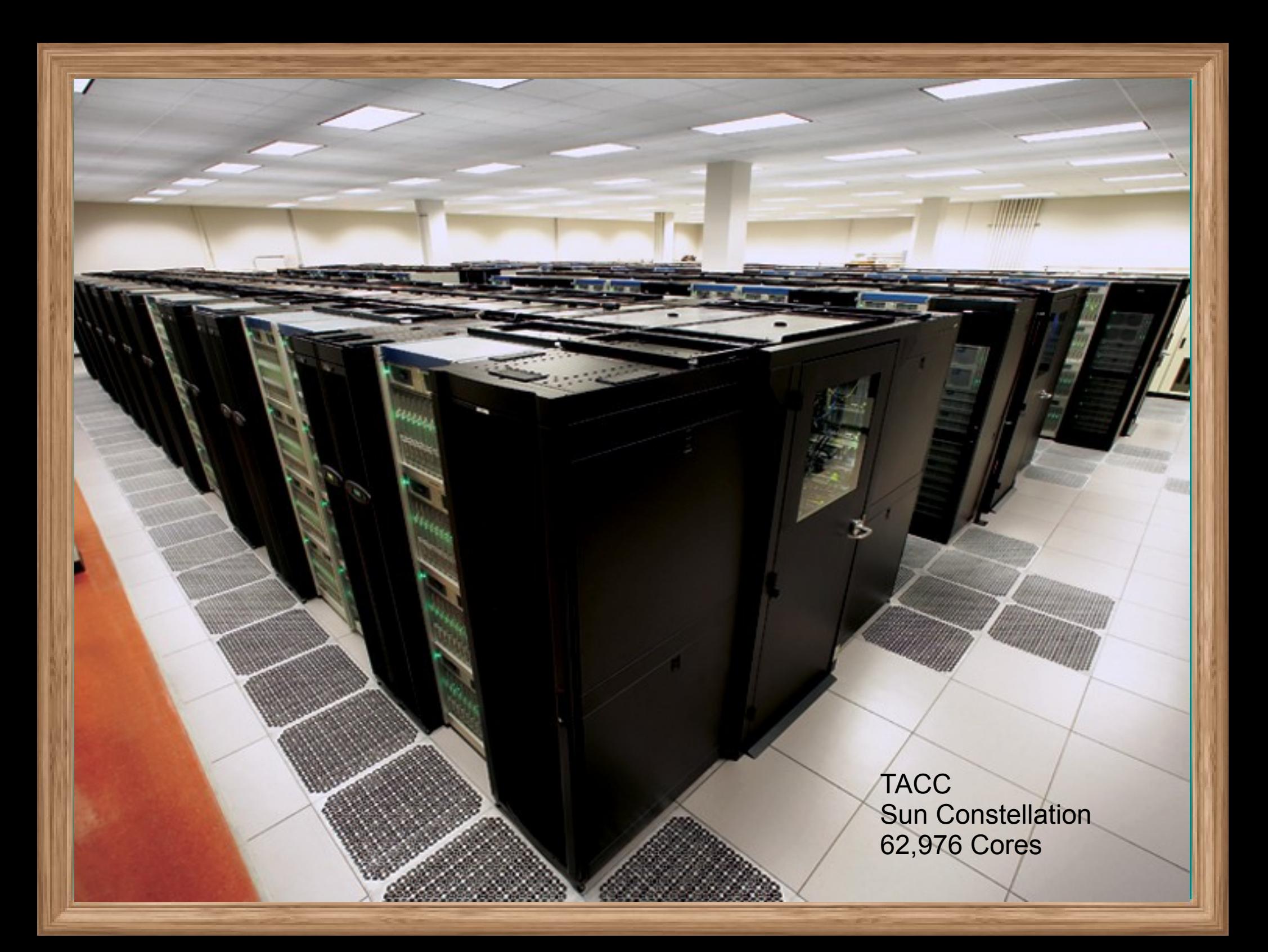

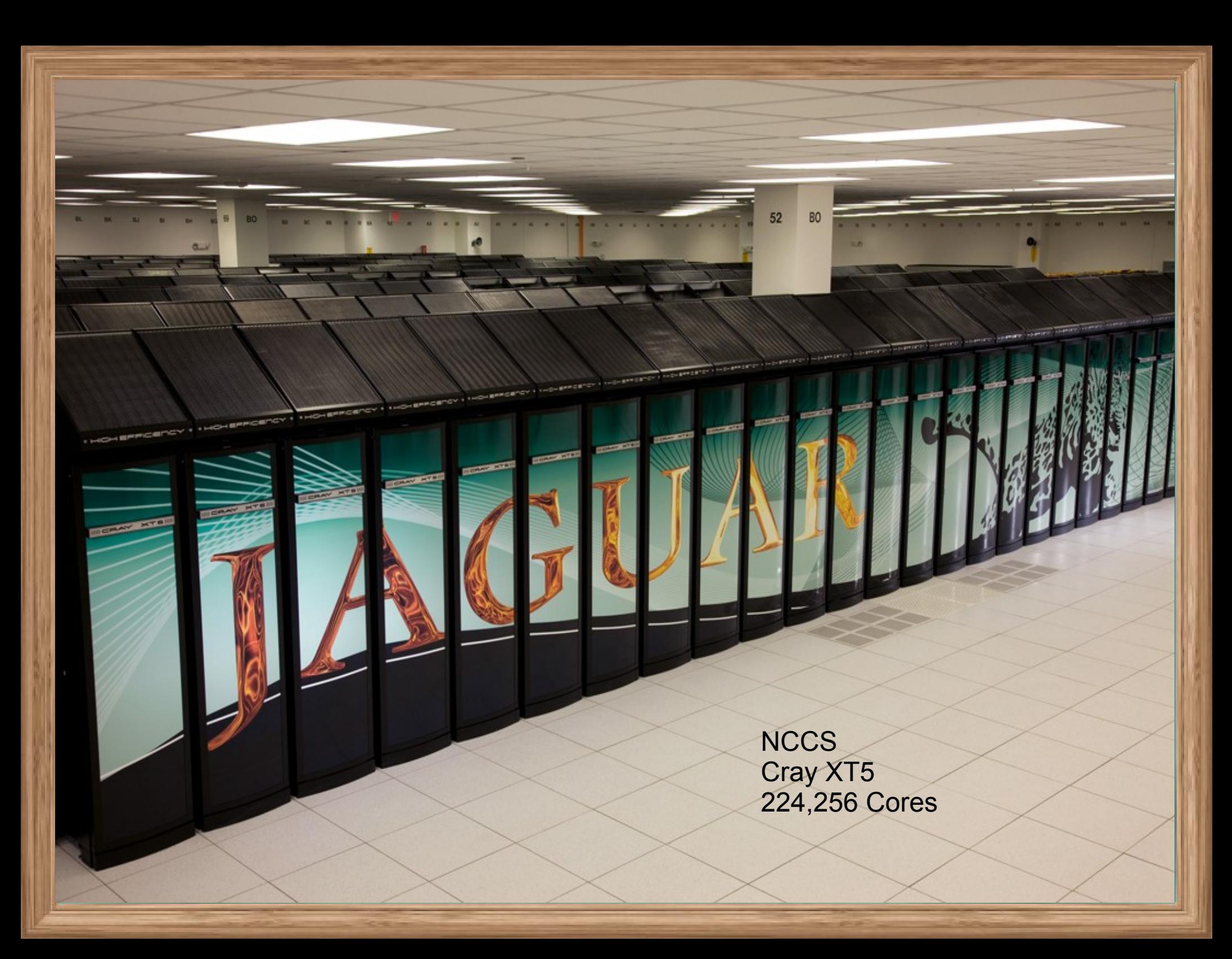

#### **Future Trends...**

Accelerators Increasing Core Counts Multi-function Chips Virtualization Alternate Programming Languages **Do you really need to deploy your own supercomputer?**

Considerations before "taking the plunge"... • Deployment takes time from doing science • Use Teragrid, college or state shared resources instead

## **Words to live by**

#### "It depends..." --H. Neeman

### **TeraGrid**

• Many systems of various architectures ●Wide variety of applications installed •Technical expertise second to none

http://teragrid.org

## **If you must deploy your own...**

**• Simple cluster takes a few hours to deploy.** • Adding infiniband and parallel filesystem can add months to deployment. • Find out if your applications benefit from added complexity and how much. • Ask app user community and HPC community.

## **Things to consider**

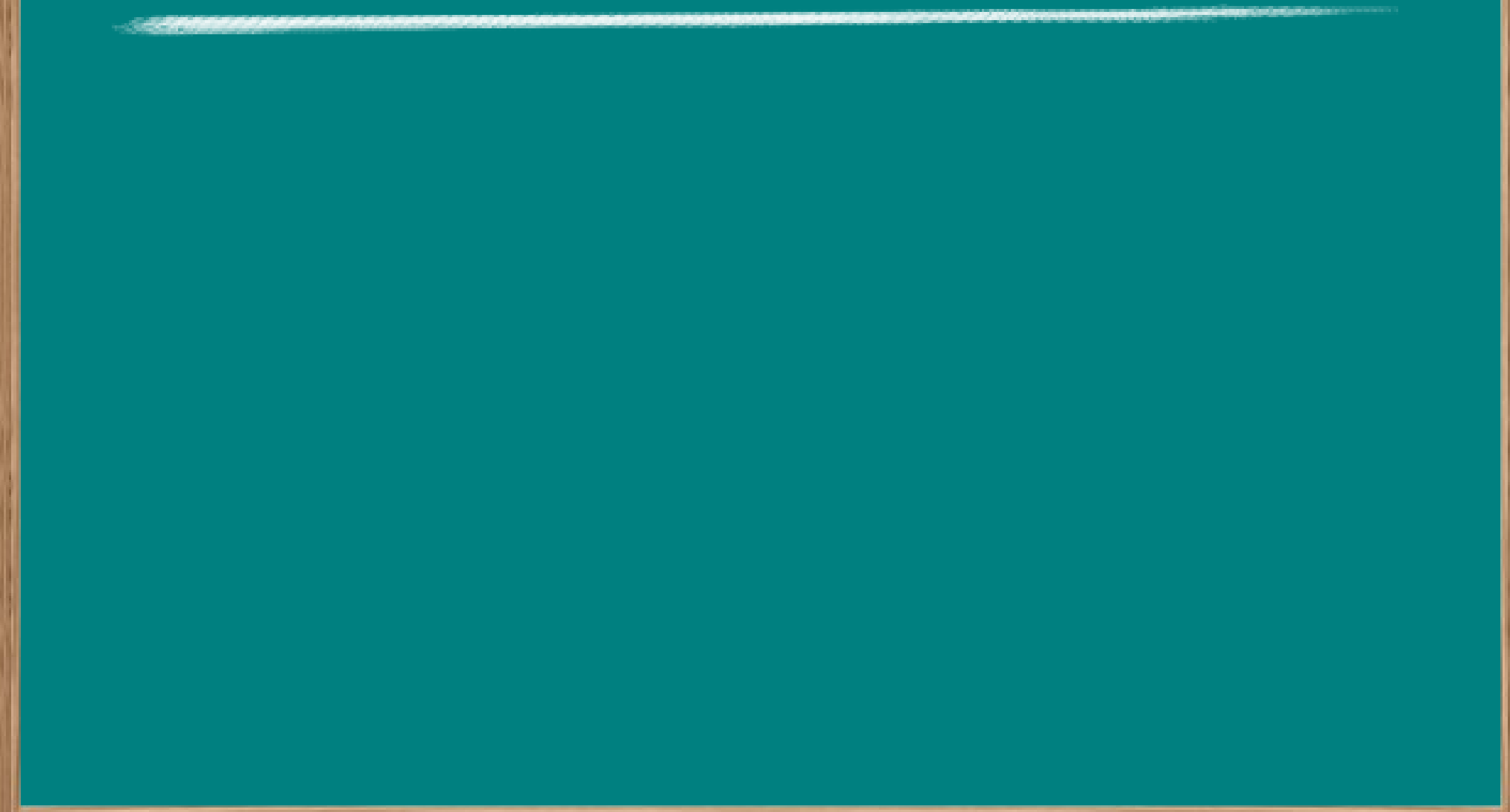

## **Power Usage Examples**

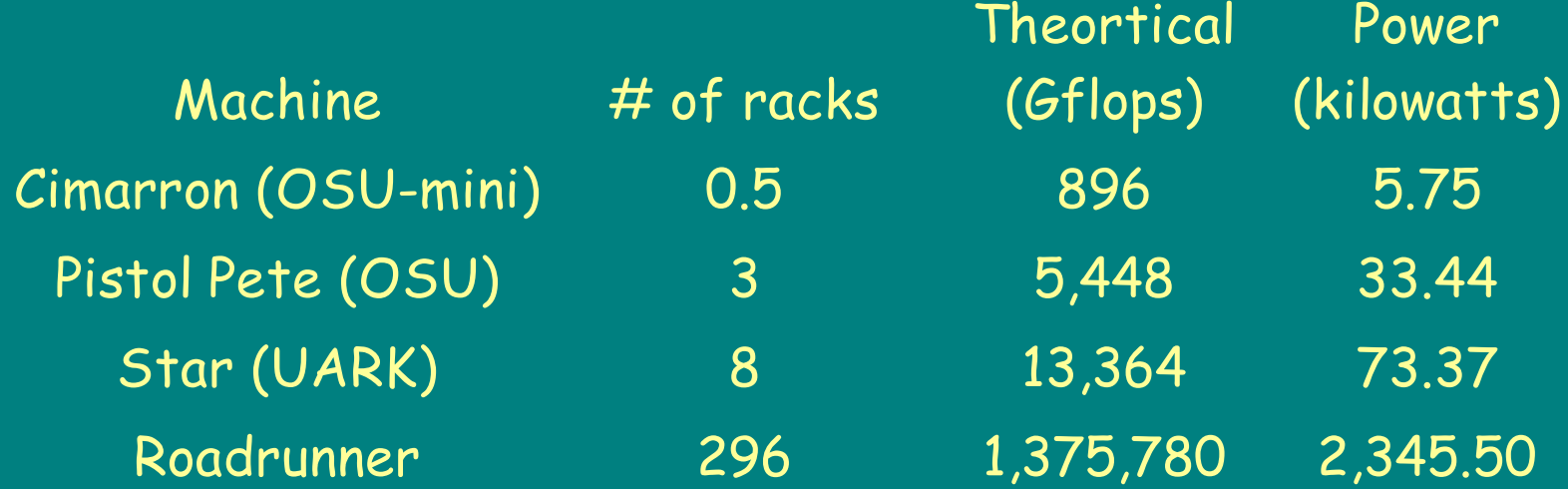

## **Relevant Links**

<http://www.dell.com/calc> <http://www.sun.com/servers/x64/x2250/calc/index.jsp> http://www-03.ibm.com/systems/bladecenter/resources/powerconfig/index.html

## **Intended Use**

#### ●R & D Cluster ●Production Cluster

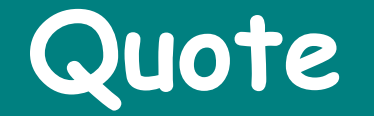

#### **"In theory, there is no difference between theory and practice. But in practice, there is!" -- anonymous**

## **Hardware Choices**

●Whiteboxes ●Commodity Servers ●True Supercomputers ●Hybrid Hardware

## **Cluster Software Stacks**

●Free: ROCKS, OSCAR, CAOS, or xCAT ●Commercial: OCS or Rocks+ • Alternately: Roll-Yer-Own

## **Relevant Links**

[http://www.rocksclusters.org](http://www.rocksclusters.org/) http://svn.oscar.openclustergroup.org/trac/oscar http://www.caoslinux.org/index.html http://xcat.sourceforge.net/ <http://my.platform.com/products/platform-ocs> <http://clustercorp.com/rocksplus/index.html> <http://www.platform.com/Products/platform-cluster-manager> [http://debianclusters.cs.uni.edu/index.php/Main\\_Page](http://debianclusters.cs.uni.edu/index.php/Main_Page)

## **Filesystem Choice**

●NFS ●PVFS2 ●Lustre ●Panasas ●GPFS

## **HPC File System Articles**

#### **HPC File Systems by Jeff Layton**

**http://www.linux-mag.com/id/4169 (part 1) http://www.linux-mag.com/id/4181 (part 2)**

**http://www.linux-mag.com/id/4358 (part 3)**

### **Relevant Links**

<http://nfs.sourceforge.net/nfs-howto> <http://www.pvfs.org/> [http://wiki.lustre.org](http://wiki.lustre.org/) <http://www.panasas.com/> http://www-03.ibm.com/systems/clusters/software/gpfs/index.html

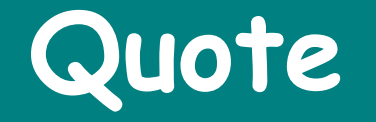

We stand at a crossroads. One path leads to despair, the other to destruction. Let's hope we make the right choice. --Woody Allen

## **Interconnect Options**

**•Gigabit Ethernet** ●Infiniband / Myrinet ●10Gig Ethernet

## **Latency & Bandwidth comparison**

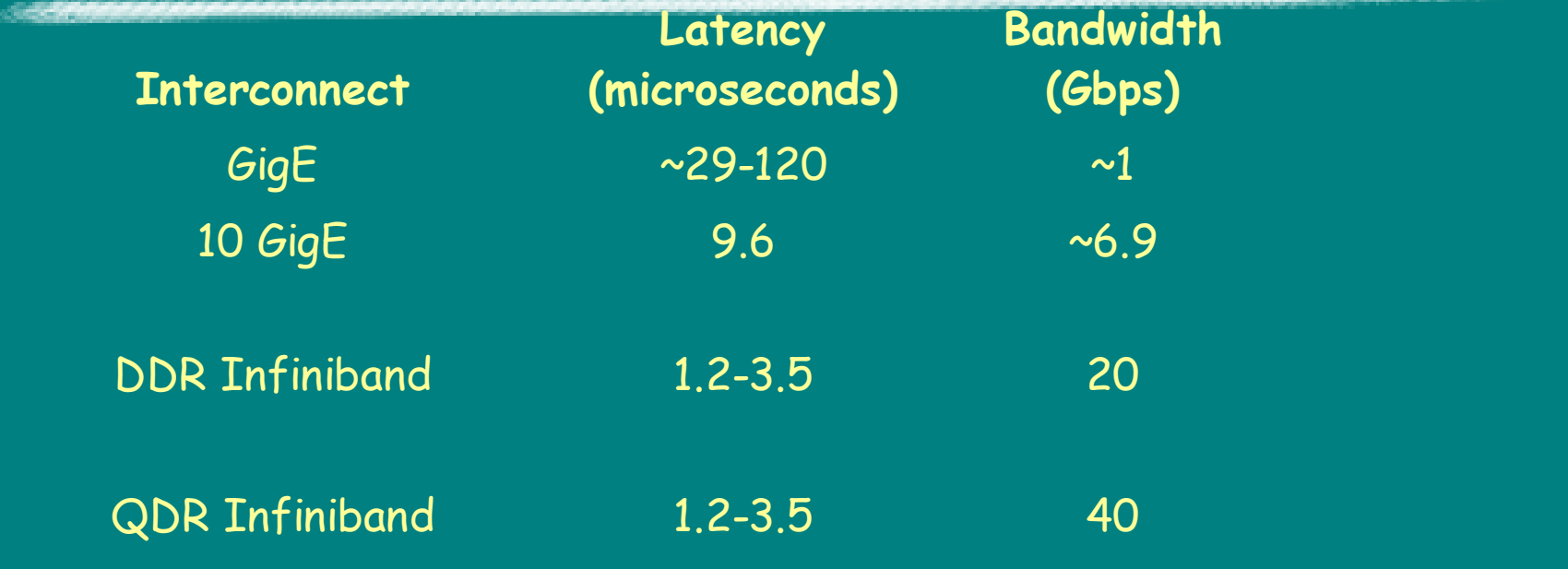

bandwidth calculator: http://web.forret.com/tools/bandwidth.asp?speed=125&unit=

## **HPC Network Articles**

#### **HPC Networks by Jeff Layton <http://www.linux-mag.com/id/3507>(part 1) <http://www.linux-mag.com/id/4146> (part 2)**

## **Relevant Links**

[http://en.wikipedia.org/wiki/Gigabit\\_ethernet](http://en.wikipedia.org/wiki/Gigabit_ethernet) http://en.wikipedia.org/wiki/InfiniBand http://www.qlogic.com/Products/HPC\_products\_landingpage.aspx http://www.myri.com/ http://en.wikipedia.org/wiki/10\_Gigabit\_Ethernet

## **Schedulers / Resource Managers**

●Honor System ●Free: Torque / SGE / Slurm ●Commercial: LSF / MOAB

## **Relevant Links**

<http://www.clusterresources.com/pages/products/torque-resource-manager.php> <http://www.sun.com/software/gridware/> <https://computing.llnl.gov/linux/slurm/> <http://www.platform.com/Products/platform-lsf> http://www.clusterresources.com/pages/products/moab-cluster-suite.php

## **Software Applications**

●Serial vs Parallel **•Open Source vs Commercial** 

## **Cluster Tools**

## **.Modules** ●IPMI ●Commercial Remote Access Tools

## **Data Management**

**Backups** ●User Quotas **Aging Scripts** 

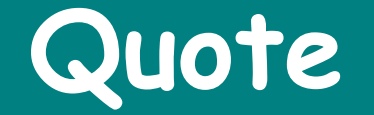

## I think I might believe what I just said! -- Bill Camp